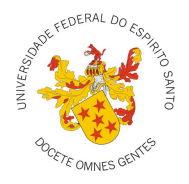

# **EDITAL PPGI/UFES NO 01/2019**

### **SELEÇÃO DE CANDIDATOS(AS) À BOLSA DO PROGRAMA NACIONAL DE PÓS-DOUTORADO – PNPD/CAPES – NO ÂMBITO DO PPGI/CT/UFES**

#### **1. FINALIDADE DO EDITAL**

A finalidade deste edital é promover a seleção interna de candidatos(as) à Bolsa do Programa Nacional de Pós-Doutorado (PNPD) da Coordenação de Aperfeiçoamento de Pessoal de Nível Superior (CAPES), conforme Portaria CAPES nº 86 de 03/07/2013 disponível em http://www.capes.gov.br/bolsas/bolsas-no-pais/pnpd-capes, <sup>1</sup> doravante denominada "Portaria PNPD/CAPES". O público alvo é composto por doutores não aposentados que atendam aos requisitos do Edital PNPD/CAPES .

### **2. NÚMERO DE BOLSAS, VALORES E QUANTIDADES**

- a) O PPGI conta atualmente com 1 (uma) cota no PNPD/CAPES, podendo este número ser modificado a critério da CAPES;
- b) Os valores de bolsas praticados pela CAPES estão disponíveis no endereço http://www.capes.gov.br/bolsas/valores-de-bolsas;
- c) Conforme artigos 13º e 14º da Portaria PNPD/CAPES, a bolsa PNPD possui duração de 12 (doze) meses podendo, no caso das modalidades A e B, ser renovada anualmente até o limite máximo de 60 (sessenta) meses.

#### **3. REQUISITOS PARA INSCRIÇÃO**

a) O(A) candidato(a) a bolsista deve observar os requisitos para inscrição e as obrigações após o contrato, detalhados respectivamente nos artigos 5º e 6º da Portaria PNPD/CAPES.

#### **4. DOCUMENTOS PARA INSCRIÇÃO2**

São necessários os seguintes documentos para inscrição:

a) Formulário de Inscrição do Anexo I preenchido;

- b) Formulário de avaliação curricular (do candidato a bolsista) do Anexo II preenchido, com as devidas comprovações em anexo;
- c) Cópia simples de documento de identificação nacional válido ou passaporte estrangeiro aceito no Brasil.

### **5. DOCUMENTOS PARA IMPLEMENTAÇÃO DA BOLSA**

Para o candidato aprovado, serão necessários os seguintes documentos para implementação da bolsa:

- a) Comprovante de obtenção de título de doutor na área de computação ou em áreas afins às linhas de pesquisa do programa obtido em cursos avaliados pela CAPES e reconhecidos pelo CNE/MEC. Em caso de diploma obtido em instituição estrangeira, este será analisado pelo PPGI, cabendo ao seu Colegiado Acadêmico a aceitação ou não do documento;
- b) Termo de Compromisso referente à modalidade de bolsa escolhida (Anexos II.a, II.b ou II.c da Portaria PNPD/CAPES) preenchido e assinado.

### **6. SUBMISSÃO DOS DOCUMENTOS PARA INSCRIÇÃO**

- a) Os documentos previstos na Seção 4 deste edital deverão ser mesclados em um único arquivo no formato *Portable Document File* (PDF) denominado **documento.pdf**, sendo que o Anexo I e o Anexo II deverão ocupar a primeira e a segunda páginas, respectivamente. Este arquivo deverá ser enviado para o endereço eletrônico **ppgi@inf.ufes.br** até às 23:59 (vinte e três horas e cinquenta e nove minutos), horário de Brasília, da data limite de submissão da inscrição descrita na Seção 11 deste edital. O assunto do e-mail deverá ser "Inscrição no Edital de Seleção de Candidatos(as) à Bolsa PNPD/CAPES 2019". O endereço eletrônico **ppgi@inf.ufes.br** somente receberá e-mail do tamanho de até 25 MB (*megabytes*);
- b) O PPGI/UFES enviará ao(à) candidato(a) uma mensagem de confirmação de recebimento da sua inscrição em até 1 dia útil do seu envio;

 <sup>1</sup> Link direto à Portaria CAPES 86/2013, na data de publicação deste edital:

http://www.capes.gov.br/images/stories/download/legislacao/Portaria\_86\_2013\_Regulamento\_PNPD.pdf

<sup>2</sup> Para todos os documentos solicitados, recomenda-se preenchimento eletrônico.

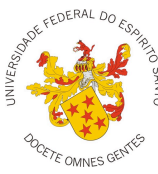

- c) Caso o(a) candidato(a) não receba a confirmação na forma do item anterior, deverá contatar a Secretaria do PPGI/UFES, no endereço eletrônico **ppgi@inf.ufes.br** ou telefone (27) 4009-2324 (ramal VoIP \*5126), no prazo de 2 dias úteis do envio da sua inscrição;
- d) No caso de mais de uma submissão, a última versão recebida será substituta das anteriores.

## **7. CRITÉRIOS DE AVALIAÇÃO DO CANDIDATO**

- a) O(A) candidato(a) será avaliado(a) pela Comissão de Seleção do PPGI,<sup>3</sup> salvo em caso de algum de seus membros ser candidato a supervisor, ter sido orientador ou ter qualquer nível de parentesco com o candidato à bolsa. Nestes casos, tal membro será substituído a critério do Colegiado Acadêmico do PPGI;
- b) Os critérios estabelecidos no Artigo 5º da Portaria PNPD/CAPES serão utilizados como eliminatórios, desclassificando quaisquer submissões que não atendam tais critérios;
- c) As candidaturas aprovadas serão classificadas, em ordem decrescente, segundo a produção técnico-científica do candidato, de acordo com os seguintes critérios:
	- I. A produção técnico-científica será avaliada com base nos dados apresentados no formulário de avaliação curricular (do candidato a bolsista) do Anexo II;
	- II. O candidato de maior pontuação na produção técnico-científica receberá 100 pontos, e a pontuação dos demais candidatos será calculada proporcionalmente a essa pontuação;
	- III. Artigos sem comprovação de aceitação (ex.: número DOI válido, endereço da publicação digital, etc.) serão retirados da produção e não serão contabilizados. E-mails de aceite de artigo poderão ser usados apenas para artigos no prelo (em fase de pré-publicação);
	- IV. A comissão avaliadora reclassificará a produção indicada pelo candidato, caso sejam constatadas inconsistências.

### **8. RESULTADO**

O resultado da seleção será comunicado ao(à) candidato(a) e ao(à) candidato(a) a supervisor(a) por e-mail.

### **9. SUBMISSÃO DE RECURSO DO RESULTADO**

- a) Caso o(a) candidato(a) tenha justificativa para contestar o resultado da seleção, poderá apresentar recurso;
- b) O recurso, em versão digital no formato *Portable Document File* (PDF), deverá ser enviado para o endereço eletrônico **ppgi@inf.ufes.br** em um prazo de 2 (dois) dias úteis a partir da data de divulgação do resultado. O assunto do e-mail deverá ser "Recurso do Resultado do Edital de Seleção de Candidatos(as) à Bolsa PNPD/CAPES 2019". O endereço eletrônico **ppgi@inf.ufes.br** somente receberá e-mail do tamanho de até 25 MB (megabytes);
- c) O PPGI/UFES enviará ao(à) candidato(a) uma mensagem de confirmação de recebimento do seu recurso em até 1 dia útil do seu envio;
- d) Caso o(a) candidato(a) não receba a confirmação na forma do item anterior, deverá contatar a Secretaria do PPGI/UFES, no endereço eletrônico **ppgi@inf.ufes.br** ou telefone (27) 4009-2324 (ramal VoIP \*5126), no prazo de 2 dias úteis do envio do seu recurso;
- e) No caso de mais de uma submissão de recurso, a última versão recebida será substituta das anteriores;
- f) O resultado da seleção poderá ser alterado após análise dos recursos.

### **10. RESULTADO FINAL**

O resultado final da seleção será comunicado ao(à) candidato(a) e ao(à) candidato(a) a supervisor(a) por e-mail, devendo os(as) candidatos(as) aprovados(as), de posse dos documentos listados na Seção 5 deste edital entrar em contato com a Secretaria do PPGI para as providências de implementação da bolsa.

 <sup>3</sup> A composição da Comissão de Seleção do PPGI é divulgada no site http://www.informatica.ufes.br/pt-br/comissões-e-colegiado.

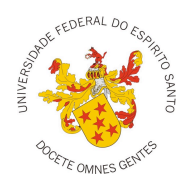

# **11. CRONOGRAMA**

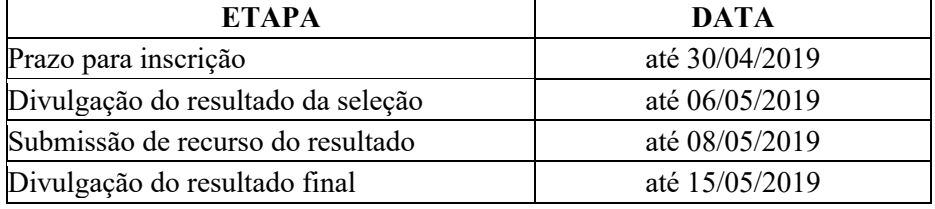

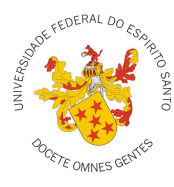

## **ANEXO I – Formulário de Inscrição PNPD/CAPES – PPGI/UFES**

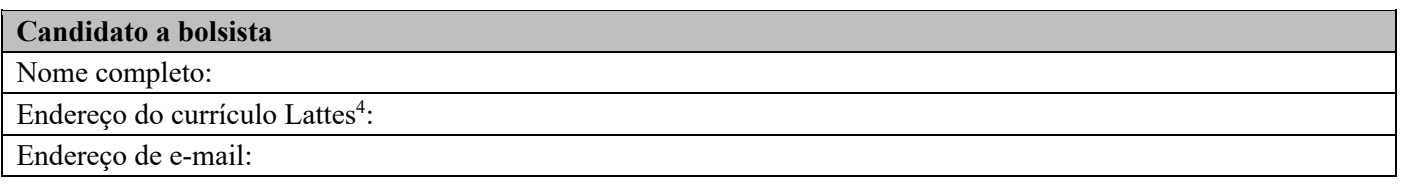

#### **Candidato a supervisor**

Nome completo:

Título do projeto de pesquisa a ser conduzido pelo candidato a bolsista:

Declaramos ter lido e compreendido o conteúdo da Portaria CAPES nº 86/2013 – Programa Nacional de Pós-Doutorado (PNPD), disponível no endereço eletrônico http://www.capes.gov.br/bolsas/bolsas-no-pais/pnpd-capes, e concordamos com seus termos, em especial os requisitos para inscrição e obrigações do candidato a bolsista, caso seja contemplado com a bolsa.

Atestamos ainda que o candidato a bolsista atende aos requisitos necessários para inscrição e implementação da bolsa PNPD, dentro da seguinte modalidade (conforme Art. 5º da Portaria CAPES PNPD e seus parágrafos):

- ( ) A: Brasileiro ou estrangeiro residente no Brasil portador de visto temporário, sem vínculo empregatício.
- ( ) B: Estrangeiro, residente no exterior, sem vínculo empregatício.
- ( ) C: Docente ou pesquisador no país com vínculo empregatício em instituições de ensino superior ou instituições publicas de pesquisa.

Por fim, o candidato a supervisor declara interesse em realizar o trabalho de pesquisa cujo título é mencionado acima em colaboração com o candidato a bolsista, sendo seu supervisor direto no âmbito do PPGI.

Local e Data

Assinatura do Candidato a Bolsista Assinatura do Candidato a Supervisor

 <sup>4</sup> Obrigatório para candidatos brasileiros. Para estrangeiros, caso não seja informado o endereço do currículo Lattes, o Anexo III (*Foreign Researcher Curriculum Vitae*) da Portaria PNPD/CAPES deve ser incluído entre os documentos para inscrição.

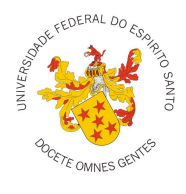

### **ANEXO II – Formulário de Avaliação Curricular do Candidato a Bolsista**

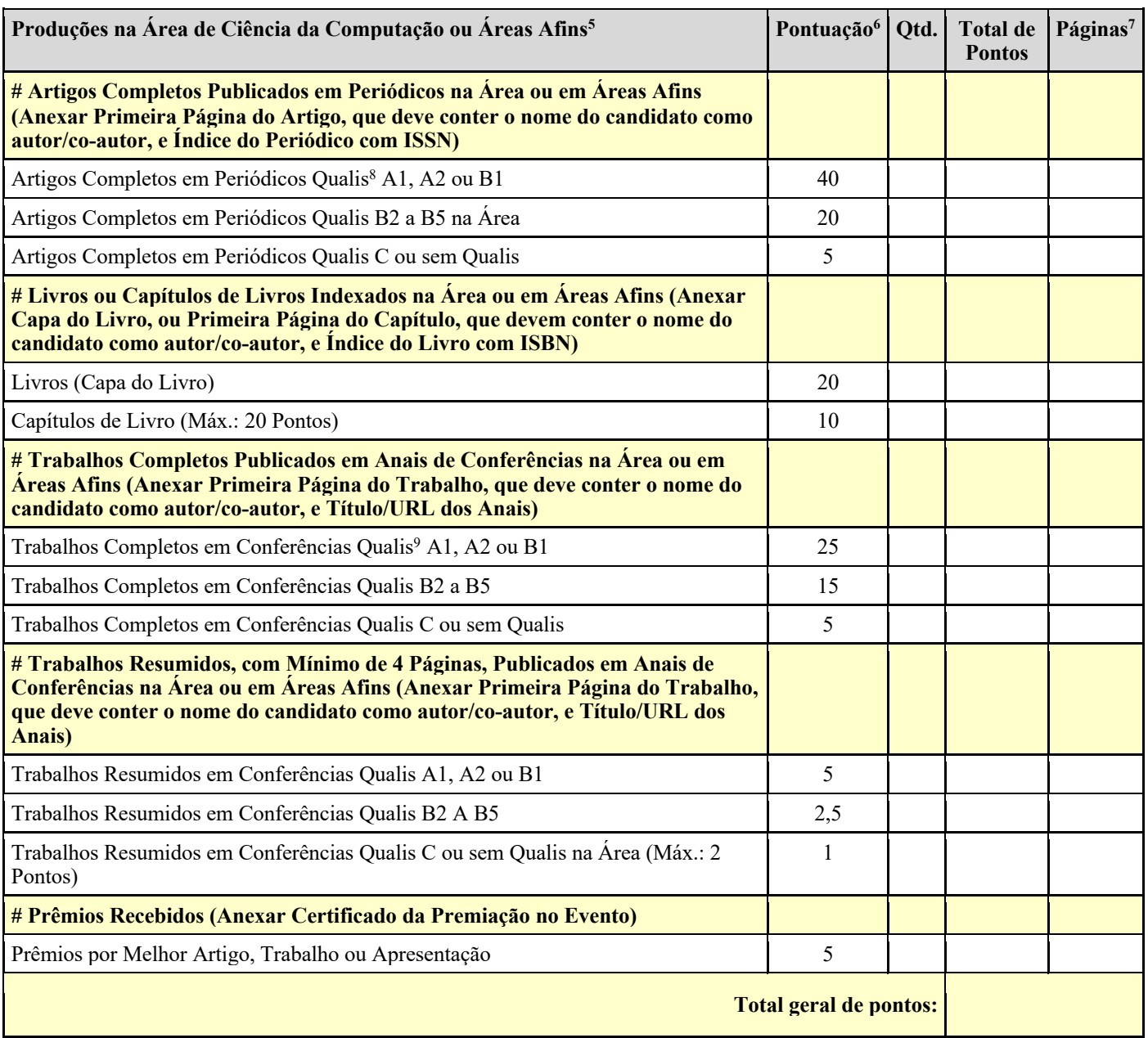

 <sup>5</sup> Entende-se por áreas afins as grandes áreas de Ciências Exatas e da Terra (Astronomia / Física, Ciência da Computação,

Geociências, Matemática / Probabilidade e Estatística, e Química) e Engenharia (Engenharias I, Engenharias II, Engenharias III, e Engenharias IV) da CAPES.

<sup>6</sup> Pontuação aprovada em Reunião Ordinária do Colegiado do PPGI em 25/04/2014.

<sup>&</sup>lt;sup>7</sup> Páginas do arquivo documento.pdf conforme item  $\tilde{6}$  (a) deste edital.

<sup>8</sup> Para qualificar periódicos, deverá ser consultada a plataforma Sucupira da CAPES:

https://sucupira.capes.gov.br/sucupira/public/consultas/coleta/veiculoPublicacaoQualis/listaConsultaGeralPeriodicos.jsf.

<sup>9</sup> Para qualificar conferências, deverá ser consultado o Qualis Conferência – Ciência da Computação 2016 publicado pela CAPES: http://capes.gov.br/images/documentos/Qualis\_periodicos\_2016/Qualis\_conferencia\_ccomp.pdf